# DAWAN Plan de la formation [www.dawan.fr](https://www.dawan.fr)

# Formation Microsoft 365 Administration : Sécurité

# Formation éligible au CPF, contactez-nous au 02/318.50.01

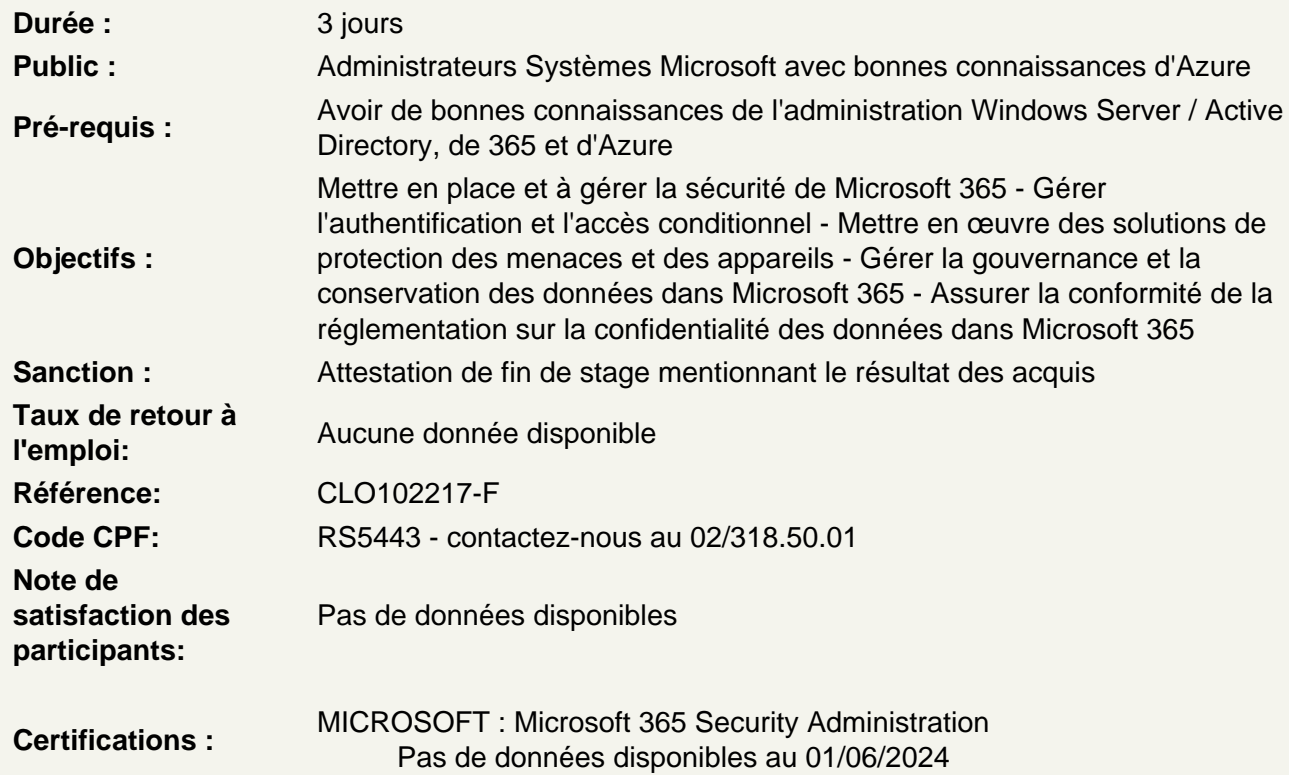

Mettre en œuvre le contrôle d'accès basé sur les rôles (RBAC) et Azure AD Privileged Identity Management (PIM)

Planifier les rôles Configurer les rôles Vérifier les rôles Planifier pour Azure PIM Mettre en œuvre et configurer les rôles Azure PIM Gérer les missions de rôle Azure PIM Mettre en œuvre une politique sur les risques pour les utilisateurs Mettre en œuvre une politique sur les risques de signature Configurer les alertes de protection d'identité Examiner les événements à risque et y réagir Ateliers : Créer et affecter des autorisations à l'aide des rôles et protéger les accès privilégiés à l'aide de PIM

Mettre en œuvre une solution hybride de protection des menaces pour l'entreprise

Planifier une solution Azure Advanced Threat Protection (ATP) Installer et configurer Azure ATP Surveiller et gérer Azure ATP Planifier une solution Microsoft Defender ATP Mettre en oeuvre Microsoft Defender ATP Gérer et surveiller Microsoft Defender ATP Planifier un accès sécurisé aux données dans Office 365 Mettre en oeuvre et gérer le système Customer Lockbox Configurer l'accès aux données dans les workloads de collaboration Office 365 Configurer le partage B2B pour les utilisateurs externes **Atelier : Configurer des scénarios d'ATP**

### **Mettre en œuvre et gérer la protection des appareils et des applications**

Planifier la protection du dispositif et de l'application Configurer et gérer Microsoft Defender Application Guard Configurer et gérer Microsoft Defender Application Control Configurer et gérer Microsoft Defender Exploit Guard Configurer Secure Boot Configurer et gérer le chiffrement des périphériques Windows Configurer et gérer le chiffrement des périphériques non Windows Planifier pour sécuriser les données des applications sur les appareils Mettre en œuvre des politiques de protection des applications **Atelier : Mettre en place la protection des applications et des appareils**

## **Mettre en œuvre et gérer Microsoft Cloud App Security**

Planifier la mise en oeuvre de la sécurité des applications infonuagiques

Configurer Microsoft Cloud App Security

Gérer la découverte d'applications en nuage

Gérer les entrées dans le catalogue d'applications Cloud

Gérer les applications dans Cloud App Security

Gérer la sécurité de l'application Microsoft Cloud

Configurer les connecteurs Cloud App Security et les applications Oauth

Configurer les politiques et les modèles de sécurité de l'application Cloud

Examiner, interpréter et répondre aux alertes, rapports, tableaux de bord et journaux de sécurité de l'application Cloud

### **Atelier : Configurer Microsoft Cloud App Security et exploiter les tableaux de bord et les journaux**

### **Gérer la gouvernance et la conservation des données**

Planifier la gouvernance et la conservation des données Examiner et interpréter les rapports et les tableaux de bord sur la gouvernance des données Configurer les politiques de conservation Définir les types d'événements de gouvernance des données Définir les politiques de supervision Configurer les retenues d'information Trouver et récupérer les données Office 365 supprimées Configurer l'archivage des données Gérer les boîtes aux lettres inactives **Atelier : Mettre en place d'un processus de gouvernance et de conservation des données**

#### **Gérer la conformité de la réglementation sur la confidentialité des données**

Planifier la conformité réglementaire dans Microsoft 365 Examiner et interpréter les tableaux de bord et les rapports du RGPD Gérer les demandes des personnes concernées (DSR) Administrer le gestionnaire de la conformité Examiner les rapports du gestionnaire de la conformité Créer et exécuter les évaluations et les actions du Responsable Conformité **Atelier : Personnaliser les outils de conformité Microsoft 365 pour correspondre à son organisation.**